Studio Fabrizio Mariani Viale Brigata Bisagno 12/1 16129 Genova Tel. e. fax. 010.59.58.294 f.mariani@studio-mariani.it

> Circolare n. 25 Del novembre 2014

> > 48

# ACCONTI d'IMPOSTA di NOVEMBRE 2014

In questa Circolare

**1. Regole comuni** 

- **2. Regole specifiche per le diverse imposte**
- **3. Casi particolari**

### **Acconti d'imposta di novembre 2014**

Il mese di novembre è, per molti soggetti, il mese in cui scade il termine per il versamento della **seconda** o **unica rata** di acconto delle imposte dirette dovute per l'anno in corso. Esistono regole differenti per l'Irpef e per l'Ires, mentre l'Irap è dovuta secondo le disposizioni previste per il soggetto obbligato al versamento. Così, per le persone fisiche e per le società di persone ed equiparate l'acconto è stabilito nella stessa misura prevista per l'Irpef; i soggetti Ires, invece, versano l'Irap secondo le misure dell'imposta sul reddito delle società. I versamenti avvengono, ormai da tempo, seguendo il **principio** di **autoliquidazione**: è il contribuente che determina l'importo dovuto per cui occorre prestare molta attenzione alle varie regole e a particolari casi che possono presentarsi nella pratica.

### **1. Regole comuni**

Si analizzano preliminarmente le regole comuni riferite ai **termini** e alle **modalità** di versamento. Successivamente verranno esaminati alcuni casi particolari.

Arrotondamento

Come noto, gli importi delle imposte che scaturiscono dalla dichiarazione devono essere versati **arrotondati** all'**unità di euro**, così come determinati nella dichiarazione stessa.

Se, invece, l'ammontare indicato in dichiarazione deve essere successivamente elaborato – come avviene per il calcolo degli acconti – prima di essere versato, si applica la regola generale dell'**arrotondamento** al **centesimo di euro**.

### **ESEMPIO n. 1**

Se la seconda rata di versamento dell'acconto risulta essere pari a:

- 10.000,752 euro, arrotondato diventa 10.000,75 euro;
- 10.000.755 euro arrotondato diventa 10.000.76:
- 10.000,758 euro arrotondato diventa euro 10.000,76,

trattandosi di importi che non si indicano in dichiarazione ma direttamente nel Modello di versamento F24.

Termini di versamento

Le **persone fisiche**, aventi un periodo d'imposta coincidente con l'anno solare, versano il secondo acconto (o l'unica rata) **entro** il **mese** di **novembre**.

I **soggetti Ires** versano il dovuto entro la fine dell'**undicesimo mese** dell'esercizio o periodo di imposta: se il periodo coincide con l'anno solare, anch'essi versano le imposte in acconto nel mese di novembre. Poiché i termini che scadono di sabato o in un giorno festivo sono **prorogati** al primo giorno feriale successivo, per il 2014 avviene lo slittamento *ex lege* all'**1.12.2014**.

Modalità di versamento

Tutti i contribuenti per il pagamento delle imposte devono utilizzare il **Modello F24**, che deve essere presentato **anche** se il **saldo finale** indicato risulti **uguale a zero** per effetto della compensazione stessa.

Ai sensi dell'art. 17, co. 1, D.Lgs. 9.7.1997, n. 241, il versamento può avvenire anche a mezzo di **compensazione** di crediti erariali o di altri enti (Comuni, Inps, ecc.), fatte salve le restrizioni vigenti in tema di crediti Iva superiori a 5.000 euro (art. 10, co. 7, D.L. 78/2009) ovvero di crediti relativi alle imposte sui redditi e alle relative addizionali e alle imposte sostitutive delle imposte sul reddito per importi superiori a 15.000 euro annui (art. 1, co. 574, L. 27.12.2013, n. 147).

A partire dall'anno **2014** il **limite massimo** dei crediti di imposta **rimborsabili** in conto fiscale e/o **compensabili** è di **700.000 euro**, per ciascun anno solare.

È importante ricordare che l'importo dei crediti utilizzati per compensare debiti relativi alla stessa imposta non ha rilievo ai fini del limite massimo di 700.000 euro, anche se la compensazione viene effettuata attraverso il Modello F24.

### **ESEMPIO n. 2**

Qualora il contribuente abbia un saldo Irpef a credito (derivante dalla dichiarazione dell'anno precedente) e un debito a titolo di acconto Irpef dovuto per il periodo di imposta in corso, può indifferentemente:

- utilizzare il credito Irpef in diminuzione dell'acconto Irpef dovuto per il periodo di imposta in corso, senza presentare il Modello F24;
- utilizzare il credito Irpef per diminuire l'acconto Irpef dovuto per il periodo di imposta in corso utilizzando il Modello F24. In tal caso, nella colonna «Importi a debito versati» va indicato il debito Irpef e nella colonna «Importi a credito compensati» va indicato il credito Irpef risultante dalla dichiarazione che si utilizza in compensazione.

Ancorché sia stato scelto di evidenziare la compensazione nel Modello F24, la compensazione mantiene la natura di compensazione cd. «verticale» (ossia tra importi della medesima imposta) e, quindi, non è computata entro il limite di 700.000 euro di cui sopra.

I contribuenti **titolari di partita Iva** sono obbligati ad effettuare i versamenti in **via telematica** con le seguenti modalità:

### • **direttamente**:

1. mediante lo stesso servizio telematico utilizzato per la presentazione telematica delle dichiarazioni fiscali;

2. ricorrendo ai servizi di home banking delle banche e di Poste Italiane S.p.a.;

3. utilizzando i servizi di remote banking (CBI) offerti dal sistema bancario; • tramite gli **intermediari abilitati** al servizio telematico Entratel che aderiscono ad una specifica convenzione con l'Agenzia delle Entrate ed utilizzano il software fornito loro gratuitamente dall'Agenzia delle Entrate o che si avvalgono dei servizi on line offerti dalle banche e da Poste Italiane S.p.a.

I contribuenti **non titolari di partita** Iva, che fino al mese di settembre potevano liberamente effettuare i versamenti su modello cartaceo (presso qualsiasi sportello di banche convenzionate, uffici postali, agenti della riscossione), devono a partire **dall'1.10.2014** adottare le **modalità** 

**telematiche** di versamento utilizzando i servizi online dell'Agenzia delle Entrate o del sistema bancario e postale.

Quanto all'utilizzo del Modello F24 si ritiene utile citare le novità – entrate in vigore in data 1.10.2014 - introdotte dall'art. 11, co. 2, D.L. 66/2014 (cd. decreto «Irpef») che ha esteso ulteriormente l'uso del **canale telematico** a scapito di quello cartaceo, senza più distinguere a seconda che si tratti di titolari di partita Iva o privati (C.M. 19.9.2014, n. 27/E).

 $\overline{\mathbb{A}}$ 

### **MODELLO F24 – CASI di UTILIZZO**

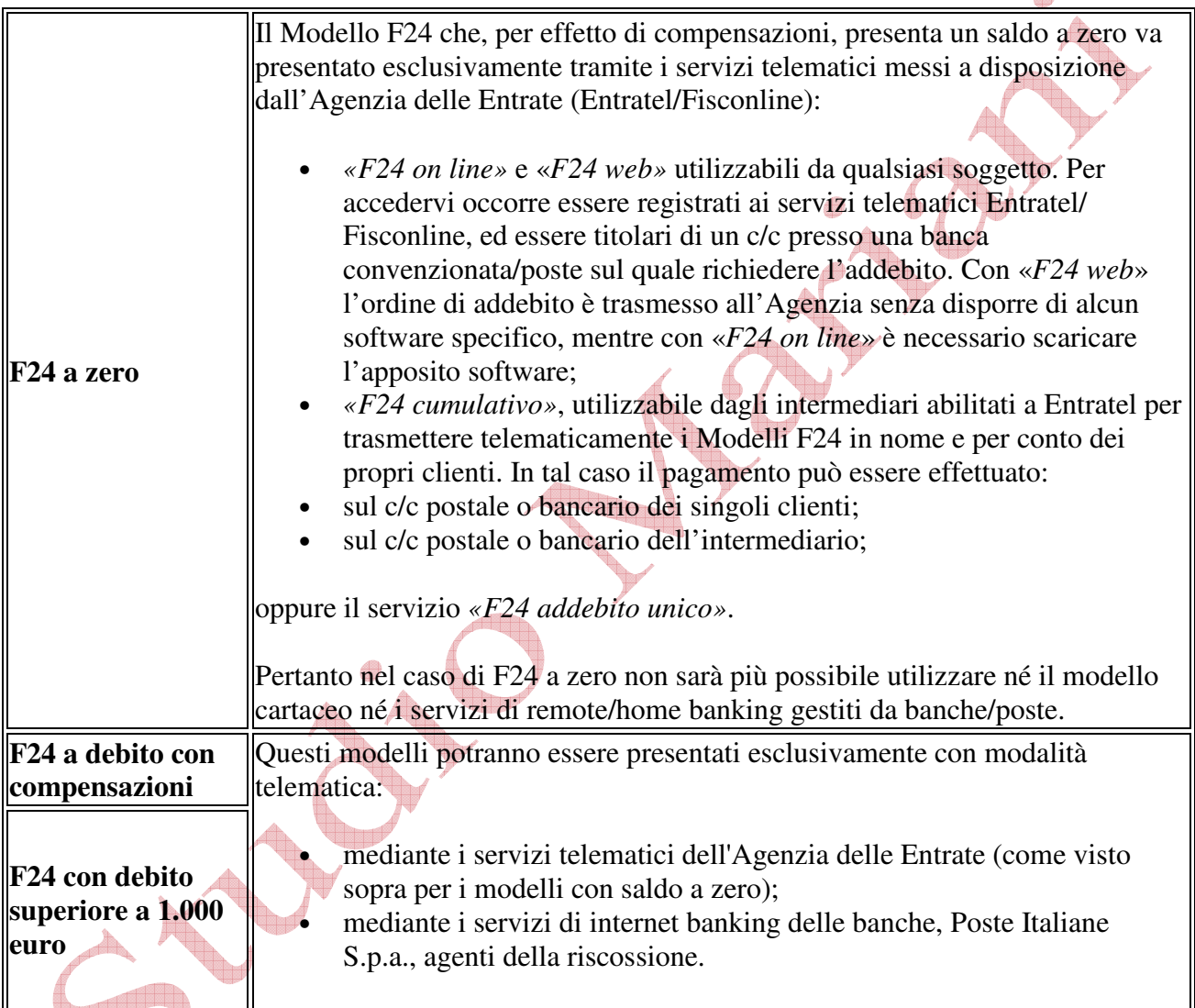

### Principali codici tributo

- **4034**: Irpef Acconto seconda rata o unica soluzione
- **3843**: Addizionale comunale Acconto
- **1794**: Imposta sostitutiva regime fiscale di vantaggio Acconto seconda rata o unica soluzione
- **1841**: Cedolare secca locazioni Acconto seconda rata o unica soluzione
- **2002**: Ires Acconto seconda rata o acconto in unica soluzione
- **2019**: Acconto maggiorazione Ires (10,5%) società di comodo (2° o unica rata)
- **2011**: per le addizionali previste per i soggetti operanti nei settori energetici (art. 81, co. 16-18, D.L. 112/2008) si veda la R.M. 9.6.2009, n. 149/E
- **3813**: Irap Acconto seconda rata o unica soluzione

### **2. Regole specifiche per le diverse imposte**

I meccanismi di calcolo possono variare in funzione del soggetto debitore dell'imposta, come riepilogato nelle tavole che seguono.

I righi di riferimento alle dichiarazioni vanno utilizzati per determinare l'acconto secondo il **metodo storico**.

In alternativa al calcolo basato sulle imposte dell'anno precedente, nell'ipotesi in cui il contribuente fondatamente preveda una diminuzione dei redditi per l'anno 2014 rispetto a quelli conseguiti nel 2013, può procedere al calcolo dell'acconto basandosi sulle **imposte che prevede siano dovute** per l'anno 2014 (art. 4, D.L. 69/1989).

L'applicazione del **metodo previsionale** deve essere effettuata con attenzione; infatti se, a posteriori, sulla base di quello che sarà il reddito definitivo per il 2014, dovesse risultare un versamento di acconto inferiore alle suddette percentuali, si renderà applicabile una **sanzione** pari al **30%** dell'importo non versato.

Ad ogni modo, ai fini Irap, se per il calcolo degli acconti venisse utilizzato il metodo previsionale, in base a quanto disposto dall'art. 2, D.L. 24.4.2014, n. 66, non si può applicare l'imposta Irap ridotta, ma bensì una aliquota maggiorata che si interpone fra quella ridotta e quella prevista per il 2013 (es. in caso di aliquota al 3,5%, per il calcolo di acconto si utilizzerà l'aliquota maggiorata pari al 3,75%).

Determinazione degli acconti

Di seguito vengono riepilogate le **regole** per la **determinazione** degli **acconti** delle varie imposte dirette e dell'Irap, distinguendo in base ai soggetti passivi dei tributi.

### **SOGGETTI IRPEF**

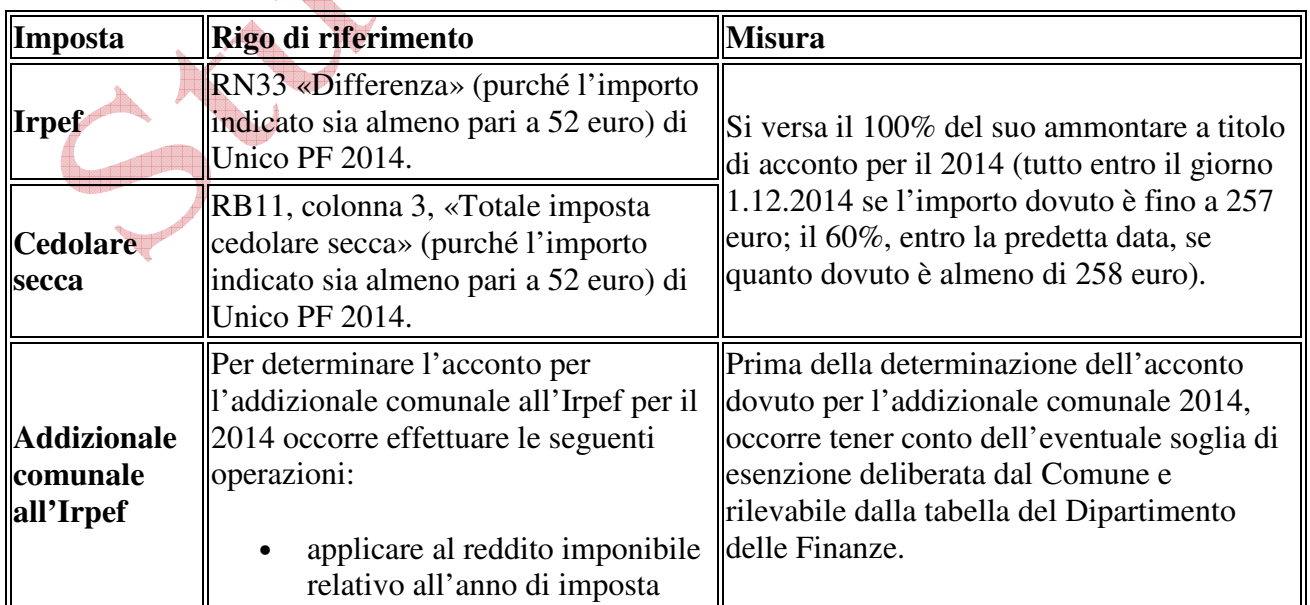

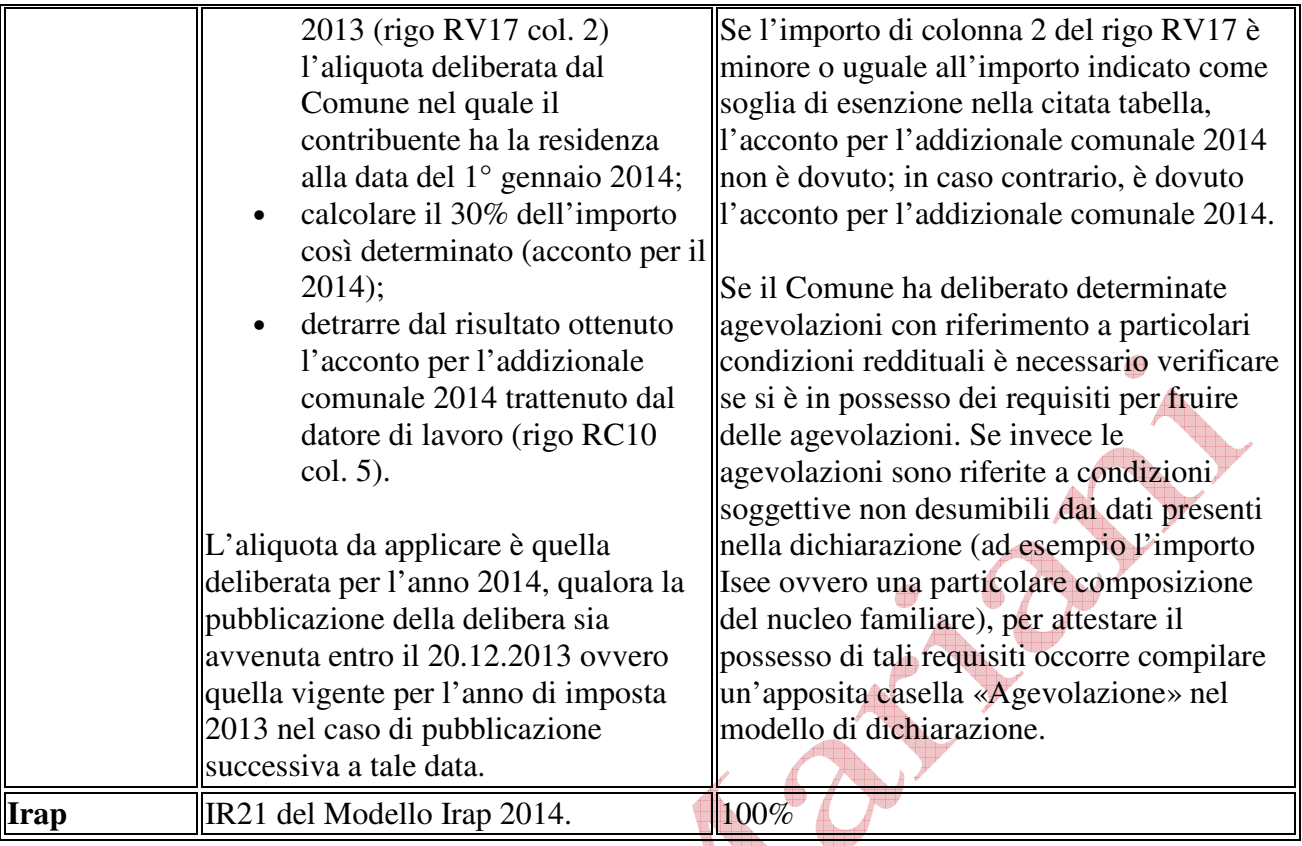

## **SOGGETTI IRES**

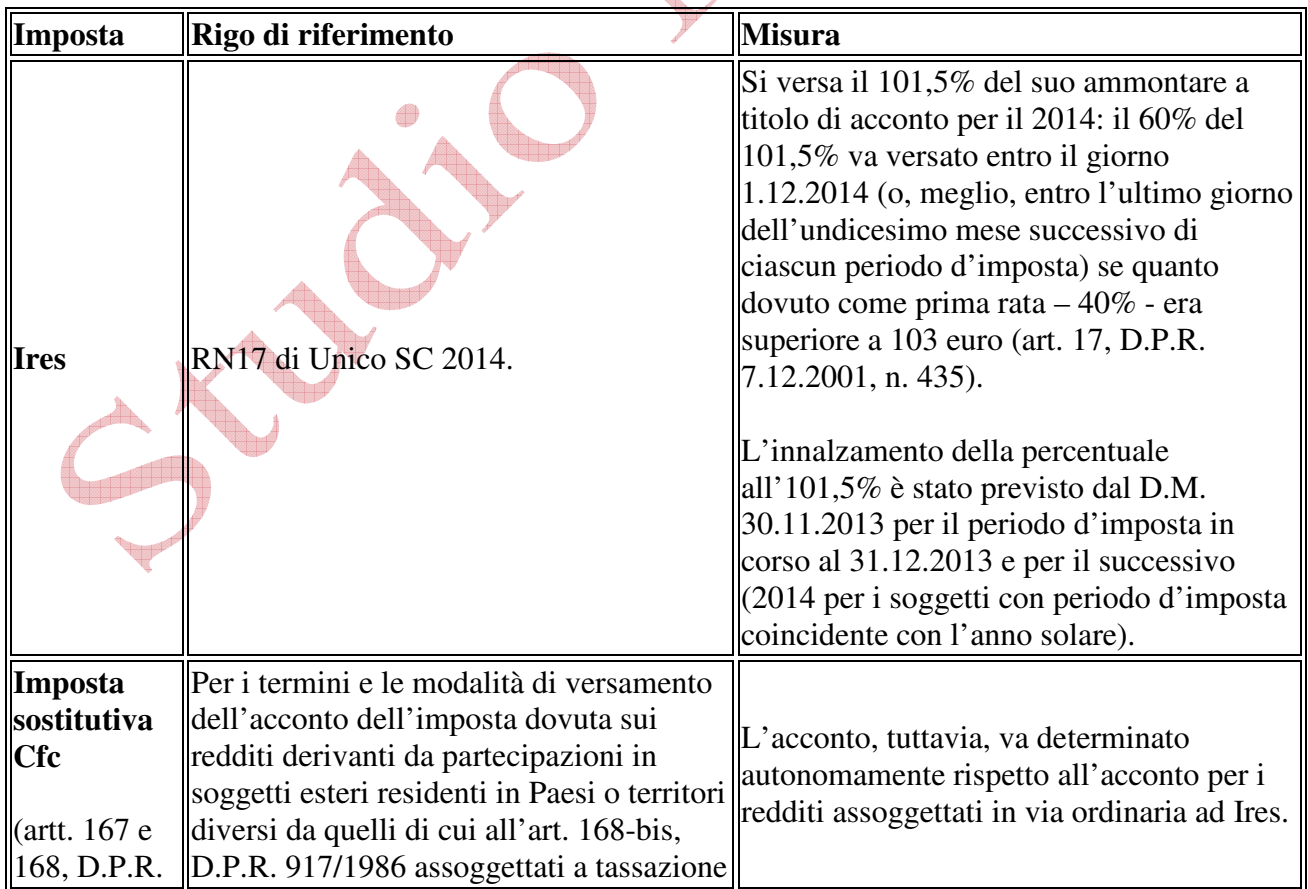

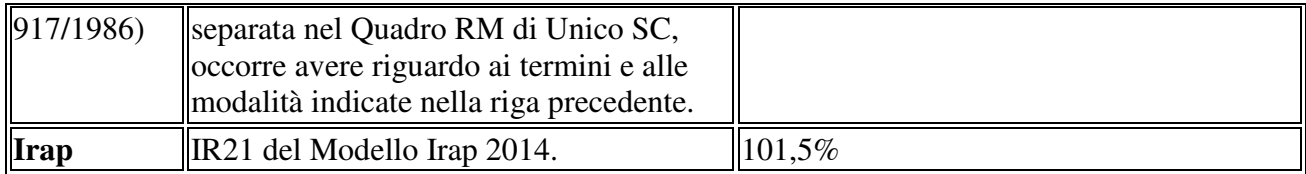

### **3. Casi particolari**

Si forniscono alcune indicazioni sul calcolo degli acconti al verificarsi di determinate situazioni che possono riguardare il luogo di produzione del reddito, l'attività esercitata, la dimensione dell'impresa, le opzioni di particolari forme di tassazione, ecc.

Si passano in rassegna alcuni casi particolari, iniziando con le questioni che possono riguardare le **persone fisiche private** per proseguire con quelle che attengono ai soggetti Ires o, comunque, alle **imprese**.

Lavoro prestato all'estero

In presenza di redditi di lavoro dipendente prestato all'estero, in via continuativa e come oggetto esclusivo del rapporto, in zone di frontiera e in altri Paesi limitrofi, l'acconto Irpef per l'anno 2014 deve essere calcolato **senza tener conto** della **franchigia di esenzione**, pari a **6.700 euro** prevista per l'anno 2013.

Al fine del corretto calcolo dell'acconto, nei casi descritti si deve preventivamente procedere alla **rideterminazione del reddito** complessivo e **dell'importo** corrispondente al rigo RN33, introducendo, per ciascun caso, i correttivi previsti dalla norme vigenti, secondo le indicazioni sopra riportate.

Soggetti non residenti

I soggetti non residenti devono calcolare l'acconto Irpef per l'anno 2014**senza tener conto** della **detrazione** per **carichi di famiglia** di cui all'art. 12, D.P.R. 917/1986.

Anche in questo caso occorre procedere alla **rideterminazione del reddito**.

Agricoltori che vendono energia prodotta da fonti rinnovabili

I soggetti (imprese individuali o società) che determinano il reddito con **criteri catastali** (anche se per opzione) devono tener conto (già dal 2014, in quanto il provvedimento è entrato in vigore il 24.6.2014) di un nuovo modo di determinazione del reddito prodotto da **fonti rinnovabili agroforestali e fotovoltaiche** (art. 22, co. 1-bis, D.L. 24.4.2014, n. 66).

In particolare, detti soggetti devono assoggettare ad imposizione, anche ai fini Irap, un ammontare relativo all'energia prodotta (diversa da quella autoconsumata) che oltrepassa determinate franchigie (2.400.000 kWh per l'energia prodotta da fonti agroforestali e 260.000 kWh per quella derivante da fonti fotovoltaiche; entro questi limiti la produzione ceduta rientra nel reddito agrario).

Al corrispettivo ottenuto ai fini **Iva** si applica un **coefficiente** di **redditività** del **25%**.

### ESEMPIO n. 3

Una S.r.l. agricola che ha optato per la determinazione del reddito secondo i criteri catastali produce energia da fonti rinnovabili fotovoltaiche. La produzione è stata pari a 600.000 kWh annua; 200.000 kWh sono stati autoconsumati. La restante parte è stata ceduta (immessa in rete, come da fatture emesse al GSE). Sul corrispettivo derivante dalla vendita di quest'ultima parte, al netto della franchigia di 260.000 kWh (praticamente sul corrispettivo della vendita dei 140.000 kWh eccedenti) occorrerà applicare un coefficiente di redditività del 25%.

#### Noleggio occasionale

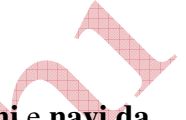

đ

In presenza di redditi derivanti dall'attività di **noleggio occasionale di imbarcazioni** e **navi da diporto** assoggettati ad **imposta sostitutiva** del **20%** (Quadro RM). l'acconto Irpef per l'anno 2014 deve essere calcolato tenendo conto anche di**tali redditi** (art. 59-ter, co. 5, D.L. 1/2012). Lo stesso è previsto per i soggetti Ires (art. 49-bis, co. 5, D.Lgs. 18.7.2005, n. 171, relativo al noleggio occasionale di navi e altre imbarcazioni): nella determinazione dell'acconto dovuto, si assume, quale imposta del periodo precedente quella che si sarebbe determinata senza tenere conto di detta disposizione.

### Distributori di carburante

In presenza di redditi d'impresa conseguiti dagli esercenti impianti di distribuzione di carburante – che hanno fruito nel 2013 della **deduzione forfetaria** prevista dall'art. 34, co. 2, L. 12.11.2011, n. 183 – si dovrà determinare l'acconto delle imposte con il **metodo storico senza tener conto** della predetta **deduzione**.

#### Ace

Ai sensi dell'art. 1, co. 138, L. 27.12.2013, n. 147 (Legge di stabilità 2014), i soggetti che beneficiano della deduzione di cui all'art. 1, D.L. 201/2011 (Ace), determinano l'acconto delle imposte sui redditi dovute per i **periodi di imposta in corso al 31.12.2014 e al 31.12.2015** utilizzando l'**aliquota** percentuale per il calcolo del **rendimento nozionale** del **capitale proprio**  relativa al periodo d'imposta precedente (ossia senza tener conto degli **aumenti di rendimento** ivi previsti).

I soggetti che partecipano alla **tassazione di gruppo**, per i quali trovano applicazione le sopra citate norme in materia di rideterminazione dell'acconto, devono comunicare alla società o ente consolidante i dati necessari per la corretta determinazione dell'acconto dovuto in capo al gruppo consolidato.

### Ritenute

Ai fini del computo dell'acconto, **non** si può **tener conto**, nella misura del **70%**, delle **ritenute** sugli **interessi**, **premi** e **altri frutti dei titoli** di cui all'art. 1, D.Lgs. 1.4.1996, n. 239 (es. obbligazioni e titoli similari), scomputate per il periodo d'imposta precedente (art. 13, co. 1, D.Lgs. 239/1996).

Per precisione, i titoli che obbligano alla rideterminazione dell'importo di riferimento ai fini degli acconti sono:

- obbligazioni e titoli similari (escluse le cambiali finanziarie) emessi da banche, da società per azioni negoziate in mercati regolamentati italiani e da enti pubblici economici trasformati in società per azioni in base a disposizione di legge;
- obbligazioni e titoli similari ammessi alla negoziazione al momento dell'emissione, esclusivamente in mercati esteri;
- obbligazioni emesse da enti territoriali.

Quanto alle modalità operative per rideterminare l'imposta dovuta, occorre aumentare il rigo «Differenza» oppure «Imposta dovuta» (a seconda che si tratti di soggetti Irpef o di soggetti Ires) di un importo pari al 70% delle ritenute subite su interessi, premi e altri frutti dei titoli indicati.

### ESEMPIO n. 4

Si ipotizzi che l'importo del rigo (nella dichiarazione relativa al periodo d'imposta precedente a quello per il quale l'acconto è versato) che cumula le ritenute subite dal contribuente sia così composto:

ritenute subite su provvigioni percepite: euro 230,00

ritenute su interessi attivi di conto corrente bancario: euro 345,00

ritenute subite su obbligazioni emesse da banche: euro 343,00

Totale ritenute subite: euro 918,00

Per calcolare l'acconto d'imposta dovuto per il 2014 occorre rideterminare il debito del 2013, aumentando l'importo indicato nel rigo «Differenza» oppure «Imposta dovuta» di un importo pari al 70% delle ritenute subite di cui al punto sub c).

Pertanto, l'importo di riferimento per la determinazione dell'acconto 2014 sarà: rigo «Differenza» o «Imposta dovuta» + 240,10 euro (343,00 euro x 70%)

Regime fiscale di trasparenza

In caso di adesione al regime di tassazione per trasparenza, gli obblighi d'acconto permangono, nel **primo periodo d'imposta** di efficacia dell'opzione, anche in capo alla **società partecipata** (art. 115, co. 7, D.P.R. 917/1986; art. 9, D.M. 23.4.2004), che dovrà calcolarli:

• con il **criterio storico**, sulla base del reddito prodotto nel periodo d'imposta precedente; • ovvero facendo ricorso al **criterio previsionale**, ma senza tenere conto degli effetti dell'opzione nella determinazione dell'imposta.

L'acconto versato dalla partecipata sarà naturalmente **scomputabile**, in base alla rispettiva percentuale di partecipazione agli utili, dall'imposta dovuta a saldo dai singoli soci.

Secondo quanto chiarito dall'Agenzia delle Entrate nella C.M. 22.11.2004, n. 49/E, invece, ciascuna società partecipante, a differenza della partecipata, può adottare, in alternativa al metodo storico, il metodo previsionale tenendo conto degli effetti della trasparenza. In tal caso, tuttavia, ove la possibilità di applicare concretamente la trasparenza venisse meno per la sopravvenuta perdita dei requisiti richiesti per l'accesso al regime o per il sopraggiungere di cause ostative all'esercizio

dell'opzione, la partecipante dovrà integrare gli acconti entro 30 giorni, se inferiori a quelli effettivamente dovuti.

Per quanto riguarda la **determinazione** dell'**acconto** per l'**anno successivo** a quello di efficacia dell'opzione, si evidenzia che la società partecipata non deve versare acconti. L'obbligo ricade, infatti, sui **singoli soci** che possono determinare l'importo da versare a titolo di acconto sulla base del metodo previsionale o sulla base del metodo storico, in ogni caso considerando anche l'imposta corrispondente al reddito imputato per trasparenza.

Nel caso di **mancato rinnovo dell'opzione** alla scadenza del periodo triennale di efficacia della trasparenza, qualora si opti per la determinazione dell'acconto in base al metodo storico, sia la società partecipata che i soci devono calcolare gli acconti sulla base di una **imposta «virtuale»**, cioè assumendo come imposta del periodo precedente quella che si sarebbe determinata in assenza dell'opzione.

In sostanza:

- la partecipata deve commisurare l'acconto sull'imposta corrispondente al reddito prodotto nel periodo precedente e imputato per trasparenza ai soci;
- le partecipanti determinano l'acconto sulla base dell'imposta corrispondente al reddito dichiarato nel periodo precedente.

### Consolidato fiscale

In caso di esercizio dell'opzione per il consolidato nazionale o mondiale, agli obblighi di versamento dell'acconto è tenuta **esclusivamente** la società o ente **consolidante**.

Limitando l'osservazione al consolidato nazionale, per il **primo esercizio** la determinazione dell'**acconto** dovuto dalla **controllante** è effettuato, ai sensi dell'art. 118, co. 3, D.P.R. 917/1986, sulla base dell'imposta, al netto delle detrazioni, dei crediti di imposta e delle ritenute d'acconto, corrispondente alla **somma algebrica** dei redditi relativi al periodo precedente come indicati nelle dichiarazioni dei redditi presentate per il periodo stesso dalle società singolarmente considerate.

Se nonché, l'art. 6, co. 1, D.M. 9.6.2004 ammette la possibilità che gli acconti siano versati, in tutto o in parte, **separatamente** dai soggetti partecipanti alla tassazione di gruppo precedentemente alla comunicazione dell'opzione (il caso potrebbe riguardare ad esempio la prima rata d'acconto versata prima dell'adesione al regime di tassazione di gruppo).

Comunque, anche gli acconti versati separatamente dalle società partecipanti al consolidato, in attesa della comunicazione dell'opzione, si considerano **validamente eseguiti** sicché il soggetto consolidante può tenerne conto nell'esecuzione dei propri adempimenti; resta ferma, tuttavia, la responsabilità della consolidante ai sensi dell'art. 127, co. 3, D.P.R. 917/1986 qualora essi risultino insufficienti.

### Operazioni straordinarie

Si riportano le disposizioni normative e alcuni interventi di prassi che regolano la materia, insieme ad alcune note di commento.

### **OPERAZIONI STRAORDINARIE e CALCOLO degli ACCONTI**

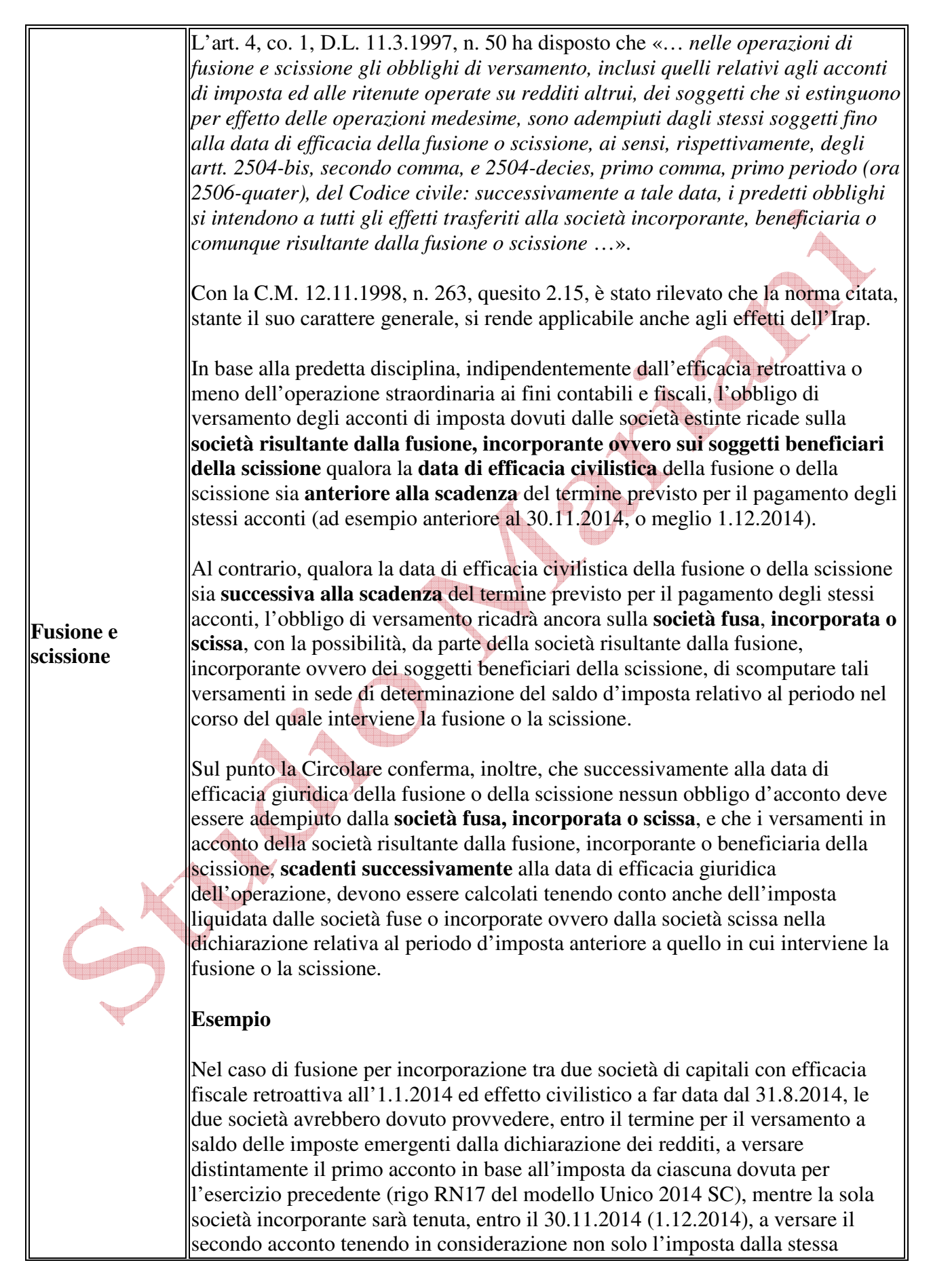

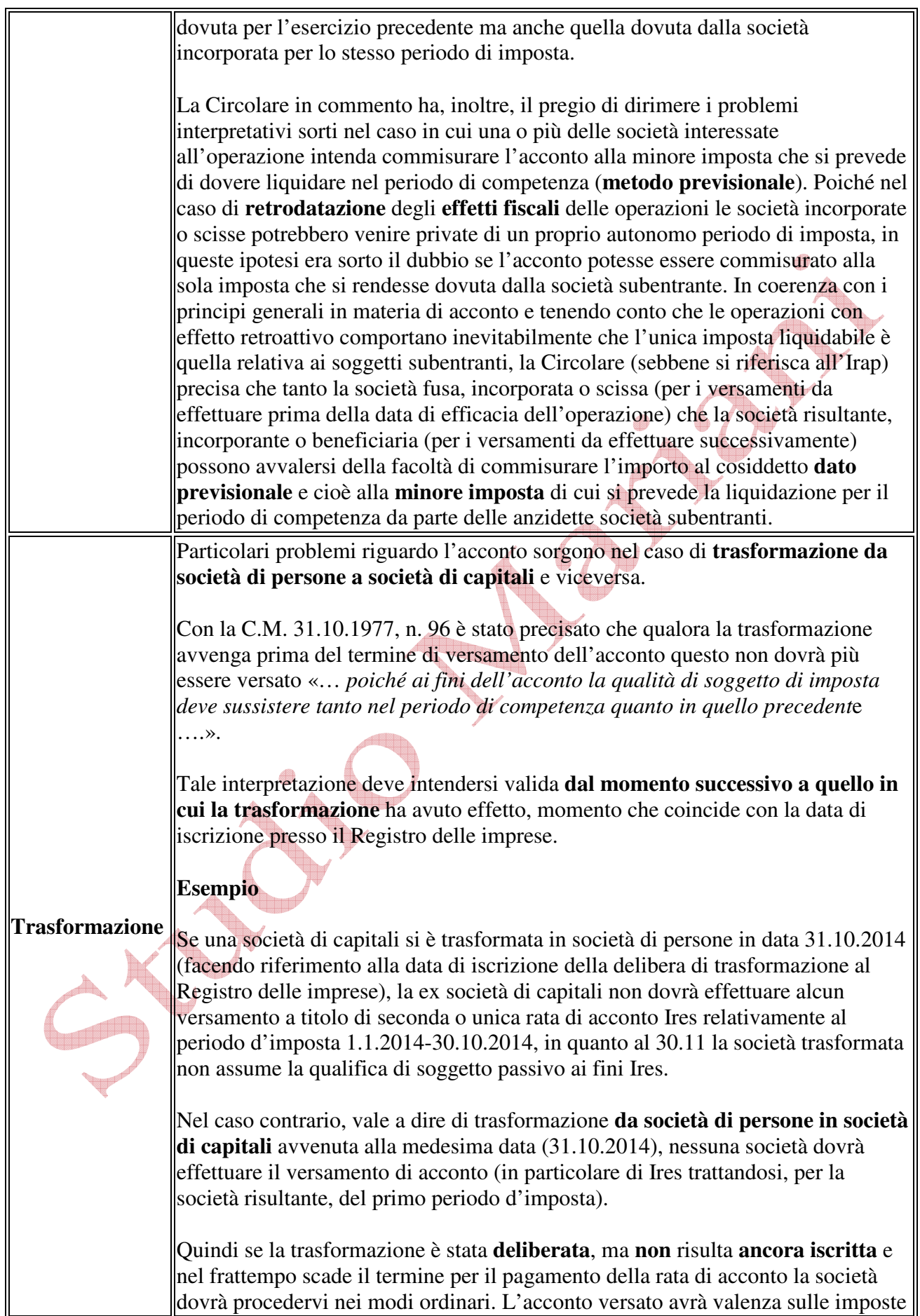

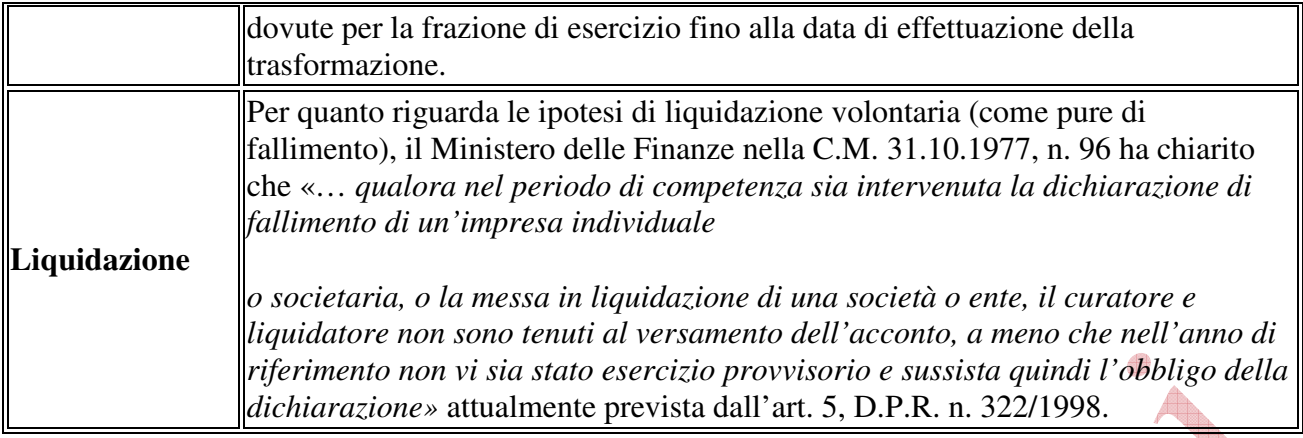